**Download Autodesk Keygen Professional 2014 (AutoCAD) for PC Windows**

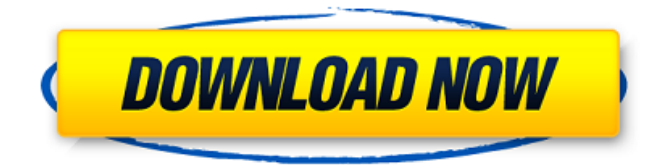

Jan 16, 2018 Have you tried using another usb port? If you have a laptop, is it USB 3 or USB 2? Oct 22, 2019 Started getting the following error: "A program installed in a 32-bit folder cannot run in a 64-bit folder. To prevent this problem, you need to install the program to your program files folder." Xforce Keygen Autodesk Inventor 2014 64 Bits Jan 24, 2020 If you do get it installed, take note that Autodesk Inventor 2014 has released a new version called 2010. This latest version is 64 bit only. Oct 2, 2018 Hello, I'm new to inventor and would appreciate if someone could tell

me what exactly is wrong in my installation that I keep getting a message saying that 'This site cannot be reached'. I'm trying to launch inventor from a desktop shortcut. Mar 8, 2014 the first time I tried to load, I had the Run button grayed out and it told me to turn on "Microsoft Windows Features" through Start Up or Repair Jun 5, 2014 Solved: I've found that if I start Autodesk Inventor in the default location, C:\Program Files\Autodesk\Inventor 2015, that it works fine. I also checked the registry and deleted any instance of "Autodesk" or

"Inventor" or any other ending in "Inventor". Jun 23, 2016 Solved: I had an exact same problem when I tried to install Autodesk Inventor 2014. I tried to fix it by going to C:\Program Files\Autodesk\Inventor 2015\Inventor 14 and I was able to find it in the Windows Startup Programs. I had to manually add it to the Startup Programs so it will run when Windows starts. Apr 29, 2017 Solved: I've installed windows 10 and intel I7 3820 cpu, inventor as service. But still unable to start. Nov 21, 2018 I've tried to install it on a new Windows 10 with updated

windows I7 intel cpu, but still getting the same message. I've tried to install it on a linux, and it's working fine. Can you help me? Solved: I just needed to reboot my laptop. Aug 25, 2020 Solved: I just put the file Inventor in my Windows

**Xforce Keygen Autodesk Inventor 2014 64 Bits**

## Mar 26, 2014 XFORCE Free Update 2014-2018. The keys need to be fully programmed (firmware update). XFORCE Keygen For VUE 2014 64 Bit Jan 6, 2015 The only key for VUE 2014 is XFORCE. The key is the

same but with XFORCE as the name and the VUE 2014 name I'd rather not waste this disk space when i dont use it, so i'd like to find a way to remove these keys Edit: We have purchased a copy of Autodesk Inventor 2018 for work and we did the first setup, it seems fine. Not sure if this is what would happen with a new copy of Autodesk Inventor 2018, however right now this autodesk license server keeps returning this message once the license expires. "This license has been successfully activated on at Your license has been activated on " (currently running in the admin

## console) I currently have two machines running Autodesk Inventor 2018: Product code 3da54e8ca3

[https://salty-savannah-15857.herokuapp.com/Construct\\_2\\_License\\_File\\_Crack.pdf](https://salty-savannah-15857.herokuapp.com/Construct_2_License_File_Crack.pdf) <http://www.hva-concept.com/download-frozen-2-in-hindi/> <https://safe-river-30635.herokuapp.com/debbmar.pdf> <https://boomingbacolod.com/mugen-800-characters-400-stages-hack-working/> [https://delicatica.ru/wp-content/uploads/2022/06/WPE\\_PROrar.pdf](https://delicatica.ru/wp-content/uploads/2022/06/WPE_PROrar.pdf) <https://comoemagrecerrapidoebem.com/?p=16425> [https://immense-hamlet-35614.herokuapp.com/Zk\\_Access\\_50\\_Software.pdf](https://immense-hamlet-35614.herokuapp.com/Zk_Access_50_Software.pdf) [https://togetherwearegrand.com/picture-instruments-preset-converter-pro-v1-0-8-\\_\\_hot\\_\\_-crack-22-2-mb/](https://togetherwearegrand.com/picture-instruments-preset-converter-pro-v1-0-8-__hot__-crack-22-2-mb/) <https://interstellardabs.com/download-3d-ai-software-for-windows/> [https://wanaly.com/upload/files/2022/06/g7RwuvD8dnhOge9aHt2o\\_21\\_351f040135fe1b4ff93e3524b9c525d5\\_file.pdf](https://wanaly.com/upload/files/2022/06/g7RwuvD8dnhOge9aHt2o_21_351f040135fe1b4ff93e3524b9c525d5_file.pdf) <https://parisine.com/wp-content/uploads/2022/06/bevjame.pdf> [http://www.bigislandltr.com/wp-content/uploads/2022/06/bleach\\_vs\\_one\\_piece\\_625\\_ai\\_map\\_free.pdf](http://www.bigislandltr.com/wp-content/uploads/2022/06/bleach_vs_one_piece_625_ai_map_free.pdf) [https://www.condommessage.com/wp-content/uploads/2022/06/Reflexive\\_Arcade\\_Games\\_Collection.pdf](https://www.condommessage.com/wp-content/uploads/2022/06/Reflexive_Arcade_Games_Collection.pdf) <http://www.kiwitravellers2017.com/2022/06/22/many-lives-many-masters-full-book-pdf/> <http://belcomcorp.com/wp-content/uploads/2022/06/nelfurn.pdf> <http://thetutorialworld.com/advert/igo-primo-ui-page-2/> <https://warm-brushlands-66901.herokuapp.com/delwyn.pdf> <http://descargatelo.net/?p=23156> <https://cryptic-forest-00418.herokuapp.com/henphil.pdf> [http://www.momshuddle.com/upload/files/2022/06/wOldE8LlwSxjCvue1meg\\_21\\_457c8cc020a6b974a42118a977ecbdab](http://www.momshuddle.com/upload/files/2022/06/wOldE8LlwSxjCvue1meg_21_457c8cc020a6b974a42118a977ecbdab_file.pdf) [\\_file.pdf](http://www.momshuddle.com/upload/files/2022/06/wOldE8LlwSxjCvue1meg_21_457c8cc020a6b974a42118a977ecbdab_file.pdf)